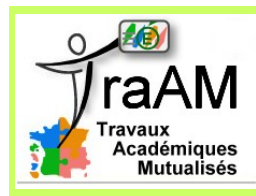

 $_{\odot}$ 

## **Travail demandé :** Rendre un compte rendu par équipe

On modélise la capacité pulmonaire en litres d'un être humain âgé de 10 à 90 ans par la fonction *f* définie sur [10 ; 90] par *f* (*x*)= 110ln(*x*)−220 *x*

1) Représenter graphiquement cette fonction *f* à l'aide du logiciel géogébra :

Aide technique : Utiliser la zone de saisie pour écrire directement

**f(x)=Fonction[(110\*ln(x)220)/x, 10, 90 ]**

2) Utiliser cette représentation graphique que vous compléterez éventuellement

pour répondre aux deux questions :

a) A partir de quel âge la capacité pulmonaire diminue ?

b) A partir de quel âge la diminution de capacité pulmonaire commence-t-elle à ralentir ?

3) Démonstration : Vous allez prouver par le calcul vos résultats conjecturées précédemment. Vous pouvez utiliser, sur le même fichier, la zone de saisie ou le calcul formel de géogébra (Affichage / Calcul formel) pour vous épargner certains calculs.

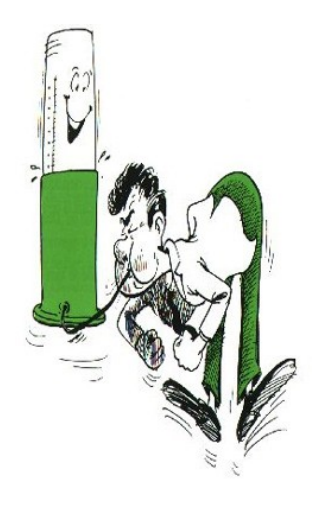